Espace pédagogique de l'académie de Poitiers > Site du collège Jean Monnet (Lusignan) > Vie de l'élève > Les disciplines > Le Centre de Documentation et d'Information <https://etab.ac-poitiers.fr/coll-lusignan/spip.php?article4646> - Auteur : Monsieur Brunet

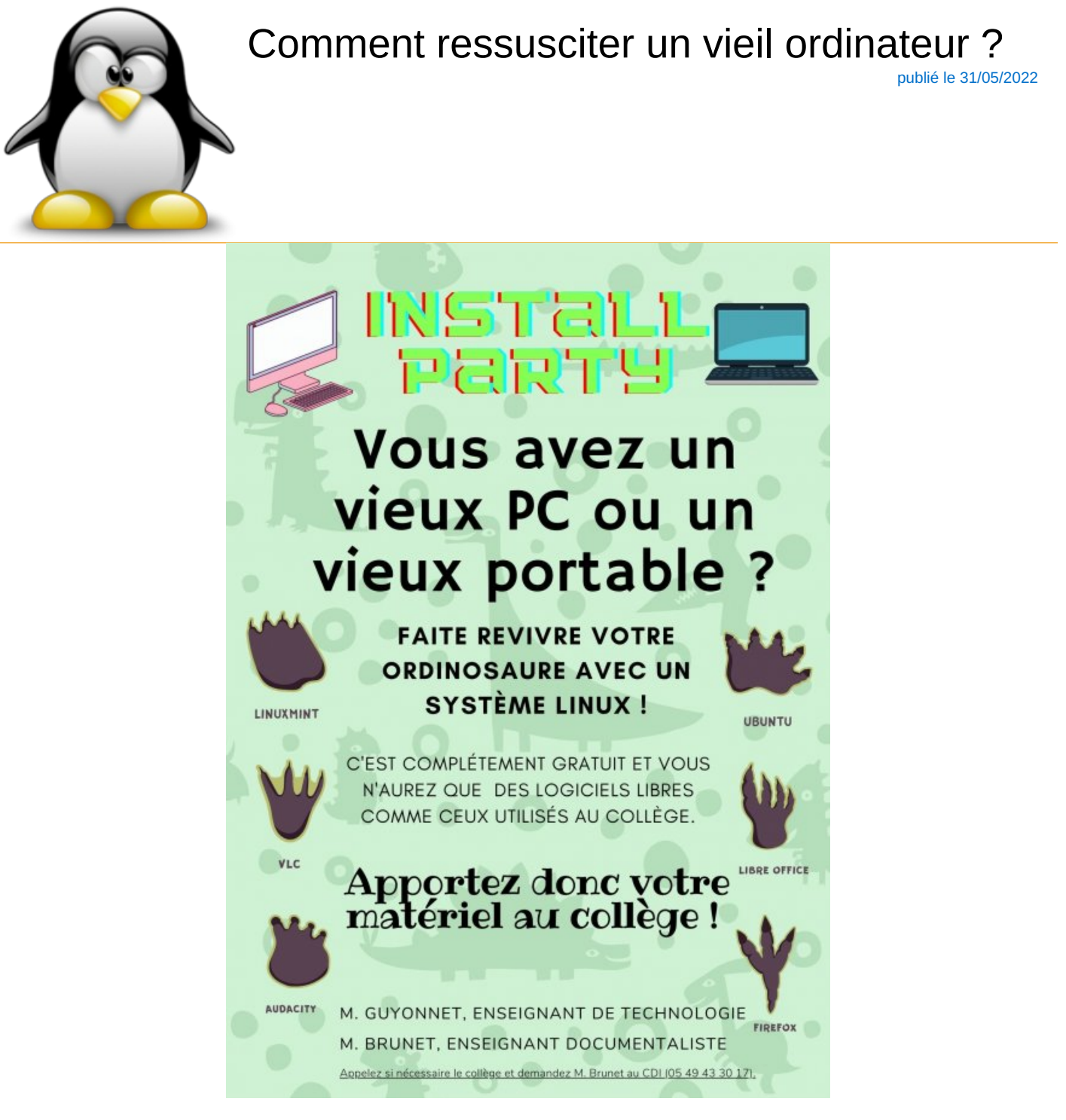

M. Guyonnet (enseignant de Technologie) et moi-même (enseignant documentaliste) souhaitons proposer de sauver vos anciens PC ou portables.

Lors du confinement, et la question reste d'actualité, certains élèves n'avaient pas toujours de matériel informatique pour travailler à la maison ou devaient se le partager.

Si vous avez des ordinateurs qui ne fonctionnent plus très bien sous Windows, il est possible de leur donner une deuxième vie en installant un système d'exploitation basé sur Linux. Ainsi, ils peuvent encore servir au travail scolaire pour vos enfants ou dans d'autres familles.

Apportez le matériel au collège à l'un de nous deux et nous installerons de nombreux logiciels libres qui sont notamment utilisés au collège.

Découvrez quelques captures d'écran de l'interface <https://www.linuxmint.com/screenshots.php> <sup>r</sup>ou la distribution très connue [Ubuntu](https://www.ubuntu-fr.org/)<sup>7</sup>.

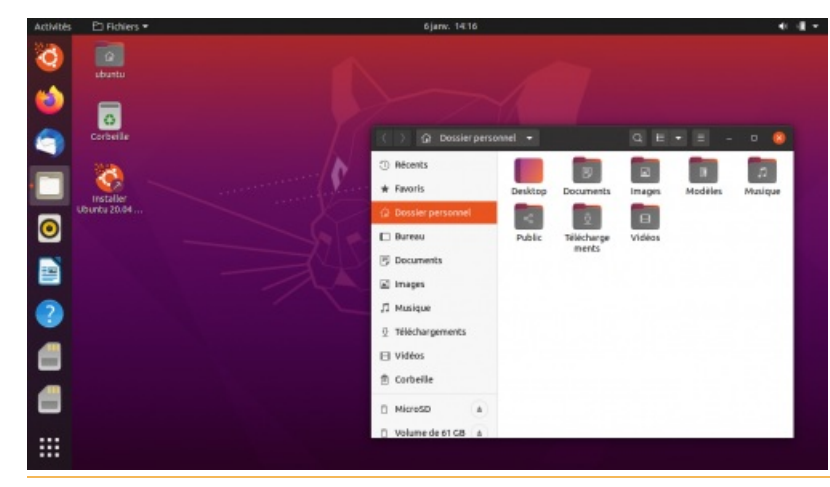

Vous pouvez nous contacter si nécessaire. Cordialement

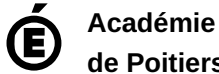

Avertissement : ce document est la reprise au format pdf d'un article proposé sur l'espace pédagogique de l'académie de Poitiers.

**de Poitiers**

Il ne peut en aucun cas être proposé au téléchargement ou à la consultation depuis un autre site.